## Navigation and Structure

## **Objectives**

This assignment is to understand how to pass data within an app from one view controller to another.

- **1.** Create a new project for this assignment.
- **2.** Create three view controllers Welcome, Question, and Results.
- **3.** Use a navigation controller with your app.
- **4.** On the Welcome screen, have a button that starts the quiz, and goes to the Question screen.
- **5.** On the Question screen, ask the user a question. Use some kind of multimedia element (audio, video, or image) along with the question.
- **6.** The Question screen should have at least three buttons for the possible answers.
- **7.** Pressing any of the buttons should take the user to the Results screen.
- **8.** On the Results screen, you should have a message for the user informing them that their choice was correct or incorrect.
- **9.** The Results screen should also have a number for the score of how many questions the user got right, which in this case would either be zero or one.

**10.** The Results screen should also have a button that will start the user over back at the beginning, at the Welcome screen.

## **Prerequisites**

You will need to have the following before you start:

• Working copy of XCode

## **Grading Evaluation**

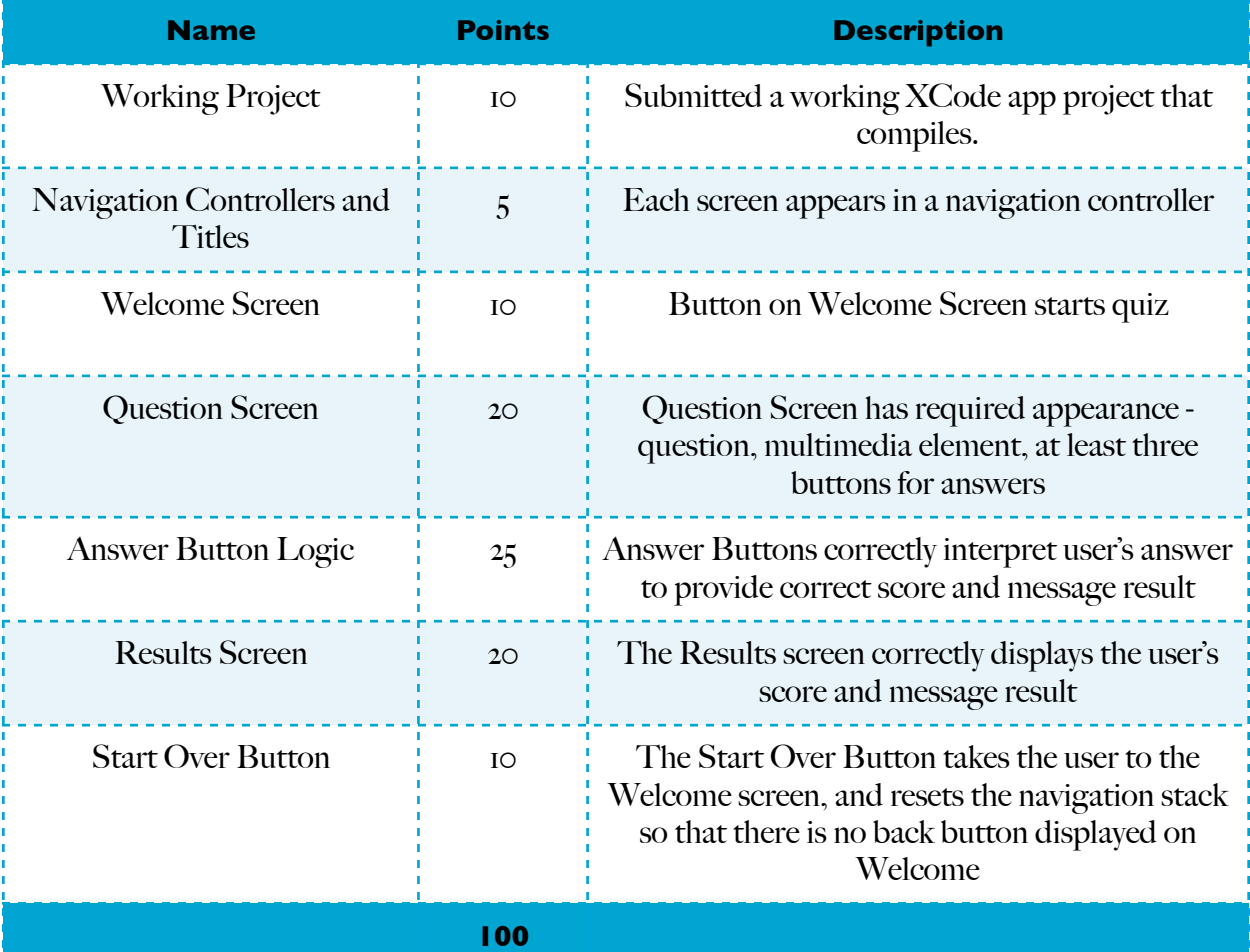